# **Redmine - Feature #1412**

## **SMTP server config should be moved from environment.rb**

2008-06-09 15:22 - Anonymous

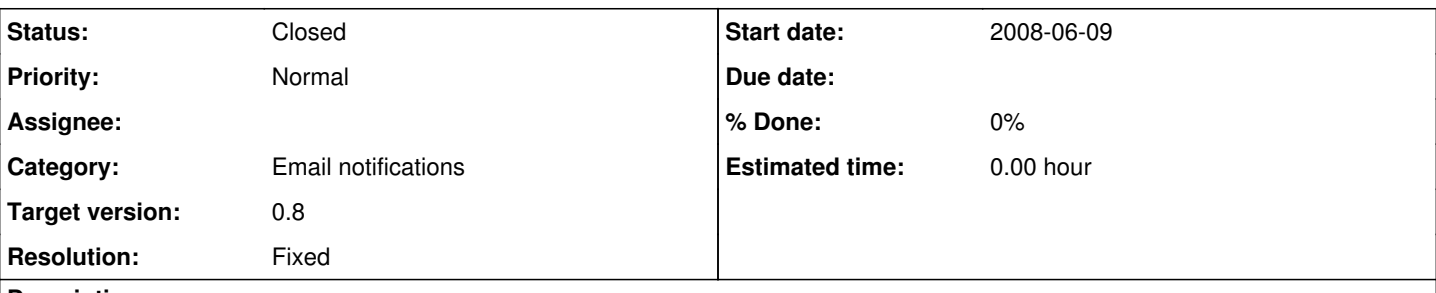

## **Description**

Items that will be customised regularly on a per-installation basis should not be in version-controlled code. This makes upgrading harder or even working with an svn checkout of a branch (e.g. the 0.7-stable branch).

In the first case, moving to a new installation will break loose the SMTP settings as you'll get a new environment.rb and in the second, you'll always see local modifications etc.

The config settings for SMTP server should either be in the database (configured through the e-mail administration page) or in a separate config file that isn't versioned (similar to databases.yml).

## **Associated revisions**

## **Revision 1625 - 2008-07-04 20:55 - Jean-Philippe Lang**

Email delivery configuration moved to an unversioned YAML file (config/email.yml, see the sample file) (#1412). Email delivery is disabled. It's automatically turned on when configuration is found.

### **History**

### **#1 - 2008-07-02 23:03 - Jean-Philippe Lang**

I propose to move the mail settings to a file similar to database.yml (eg. email.yml), with a section for each environment (production, development ...).

#### It would like this:

```
production:
delivery_method: :smtp
smtp_settings:
    address: smtp.somenet.foo
    port: 25
    domain: somenet.foo
    authentication: :login
    user_name: redmine@somenet.foo
    password: redmine
perform_deliveries: true
```
development: [...]

What do you think ?

#### **#2 - 2008-07-03 00:37 - Eric Davis**

Jean-Philippe Lang wrote:

I propose to move the mail settings to a file similar to database.yml (eg. email.yml), with a section for each environment (production, development ...).

What do you think ?

That should work good. I've seen several projects use a format like that.

#### **#3 - 2008-07-03 10:48 - Anonymous**

Jean-Philippe Lang wrote:

I propose to move the mail settings to a file similar to database.yml (eg. email.yml), with a section for each environment (production,

development ...).

Hi Jean-Philippe, yes that would be fine.

Thanks

Russell

## **#4 - 2008-07-04 22:52 - Jean-Philippe Lang**

- *Status changed from New to Closed*
- *Target version set to 0.8*
- *Resolution set to Fixed*

Committed in [r1625.](https://www.redmine.org/projects/redmine/repository/svn/revisions/1625)

SMTP settings should now be entered in config/email.yml (see the sample email.yml.example).

## **#5 - 2008-07-28 10:38 - Roger Hunwicks**

It took me a while to figure out how to get Redmine to send emails using an internal SMTP server that doesn't require authentication - Google turned up some settings for ActionMailer that didn't work - so I thought I would document it here in case it is useful for anyone else.

If you are getting "authentication not enabled" when you try and send a test email, you need to configure your email.yml like:

```
production:
delivery_method: :smtp
smtp_settings:
    address: mailserver.domain.tld
    port: 25
    domain: thisserver.domain.tld
```
I.e. remove the lines relating to authentication, user\_name and password.

### **#6 - 2008-07-28 11:20 - Anonymous**

Roger Hunwicks wrote:

It took me a while to figure out how to get Redmine to send emails using an internal SMTP server that doesn't require authentication - Google turned up some settings for ActionMailer that didn't work - so I thought I would document it here in case it is useful for anyone else.

If you are getting "authentication not enabled" when you try and send a test email, you need to configure your email.yml like: [...]

I.e. remove the lines relating to authentication, user\_name and password.

Took me a while to find this too. For non-ruby users, things like this do need documenting somewhere.

**Cheers** 

Russell

## **#7 - 2009-01-30 02:18 - Ryan Macaluso**

I gave up on using gmail as SMTP server and used this method to use the IIS SMTP server. I also had to give access in IIS for my computer (acting as the server) to relay email and then notifications worked.

I am so glad I found this solution!!!

Thanks, Ryan